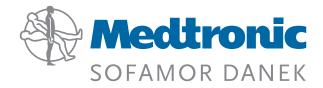

DOCKET

# TELAMON<sup>®</sup> Posterior Impacted Fusion Devices

### MINIMAL ACCESS SPINAL TECHNOLOGIES

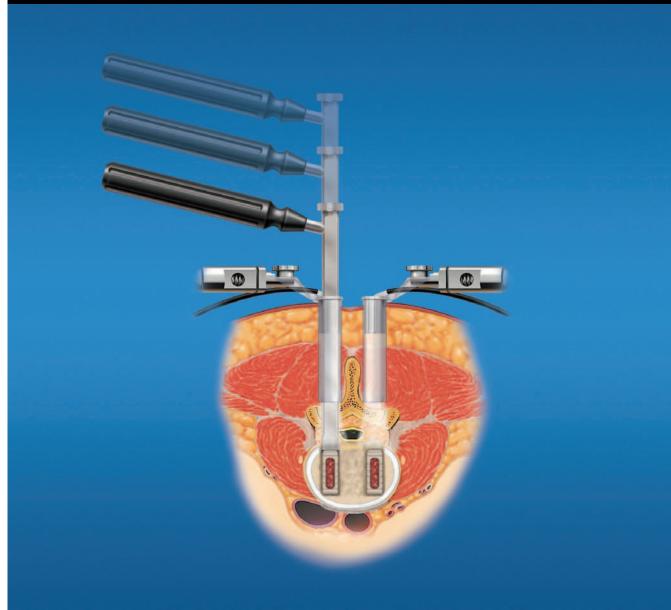

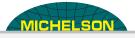

**A L A R M** Find authenticated court documents without watermarks at <u>docketalarm.com</u>.

# Table of Contents

- Page 2 Preoperative Planning and Patient Positioning
- Page 2 Dilation/Tubular Retraction
- Page 3 Tubular Retraction Insertion
- Page 3 Discectomy
- Page 4 Disc Space Distraction
- Page 4 Disc Space Distraction Rotate Cutter
- Page 5 Disc Space Preparation Round Scraper
- Page 5 Endplate Preparation Cutting Chisel
- Page 6 Removal of Cutting Chisels
- Page 6 Cage Insertion
- Page 7 Cage Insertion
- Page 8 Stabilization
- Page 9 Notes

Δ

### **Preoperative Planning**

Spinal needle is placed into paraspinous musculature 2-2.5cm off of midline at the appropriate level confirmed using lateral fluoroscopy.

- The spinal needle is removed and a vertical incision is made at the puncture site.
- The Guidewire is placed through the incision and directed toward the inferior aspect of superior lamina under lateral fluoroscopy.

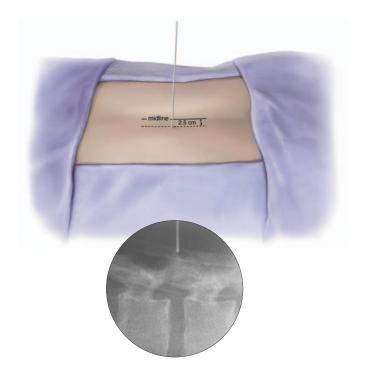

# Dilation/Tubular Retraction

Insert initial cannulated soft tissue Dilator over the Guidewire. Once the fascia is penetrated, remove the Guidewire and advance the Dilator down to the inferior edge of superior lamina. Confirm the placement of initial Dilator using lateral fluoroscopy.

- Use the initial Dilator to palpate the lamina in both the coronal and sagittal planes.
- The tip of the Dilator is used to sweep the paraspinal musculature off the laminar edge.
- This maneuver affirms coronal placement and expedites soft tissue removal.
- The second, third, fourth and fifth Dilators are placed over the initial Dilator down to the lamina.

DOCKE

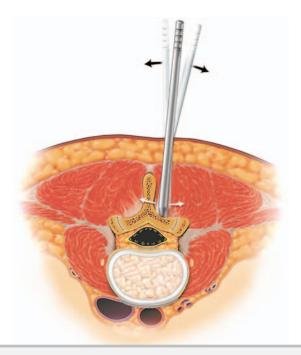

Find authenticated court documents without watermarks at docketalarm.com.

### **Tubular Retraction Insertion**

- The Flexible Arm is attached to the Tubular Retractor.
- The Tubular Retractor is placed over the sequential Dilators, docking on the lamina.
- It is important to always apply downward pressure while adjusting the Flexible Arm.
- Repeat muscle dilation and place the second Working Channel on the opposite side.
- Fluoroscopy is used to confirm appropriate positioning.

First Dilator Insertion

Sequential Dilation and Tubular Retractor Insertion

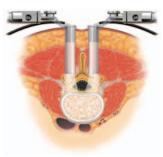

### Discectomy

- A conventional discectomy is performed by incising the annulus with a 15-scalpel blade lateral to the dural sac.
- This is done bilaterally and then soft fragments from the intradiscal space or extruded fragments are removed with Disc Rongeurs in a conventional fashion.

The main goal of this step is to remove extruded fragments, to decompress neural elements, and to provide entry to the disc space for distraction with minimal or no nerve root retraction. If there is significant disc space collapse, a complete discectomy may not be possible until disc space distraction is accomplished.

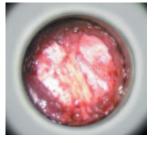

Soft Tissue Removal

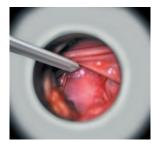

Nerve Root Retraction

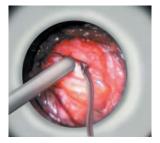

Ligamentum Flavum Removal

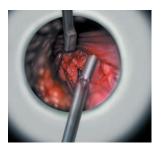

Discectomy

Find authenticated court documents without watermarks at docketalarm.com.

# **Disc Space Distraction**

The disc space is sequentially distracted until original disc space height is obtained and normal foraminal opening is restored.

- Insert the Distractor with the T-handle attached, with the flat surface parallel to the endplates.
- Rotate the Distractor 90 degrees to distract the space and remove the T-handle.
- Sequentially insert Distractors from side to side until the desired height is obtained.
- The largest Distractor is left in the disc space in the distracted position while continued disc space preparation is performed.

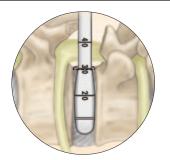

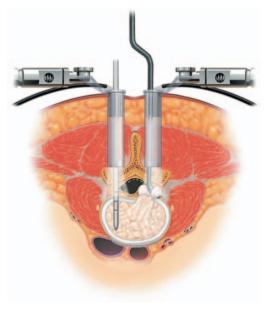

### **Disc Space Preparation - Rotate Cutter**

- The smallest Rotate Cutter is inserted into the disc space with the cutting blades parallel to the dural sac.
- The Rotate Cutter is rotated once or twice at a depth of 20mm to remove osteophytes at the dorsal endplate. Removing osteophytes facilitates placement of the Cutting Chisel later in the procedure.
- The Rotate Cutter is then inserted up to a depth of 30mm and rotated to remove residual intradiscal material.

DOCKE.

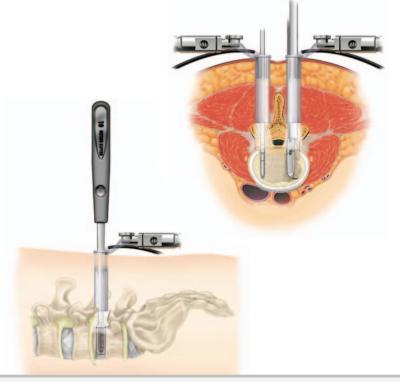

Find authenticated court documents without watermarks at <u>docketalarm.com</u>.

# DOCKET A L A R M

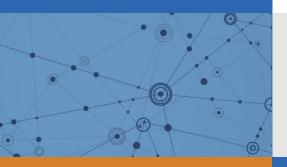

# Explore Litigation Insights

Docket Alarm provides insights to develop a more informed litigation strategy and the peace of mind of knowing you're on top of things.

# **Real-Time Litigation Alerts**

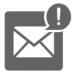

Keep your litigation team up-to-date with **real-time alerts** and advanced team management tools built for the enterprise, all while greatly reducing PACER spend.

Our comprehensive service means we can handle Federal, State, and Administrative courts across the country.

# **Advanced Docket Research**

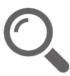

With over 230 million records, Docket Alarm's cloud-native docket research platform finds what other services can't. Coverage includes Federal, State, plus PTAB, TTAB, ITC and NLRB decisions, all in one place.

Identify arguments that have been successful in the past with full text, pinpoint searching. Link to case law cited within any court document via Fastcase.

# **Analytics At Your Fingertips**

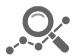

Learn what happened the last time a particular judge, opposing counsel or company faced cases similar to yours.

Advanced out-of-the-box PTAB and TTAB analytics are always at your fingertips.

### API

Docket Alarm offers a powerful API (application programming interface) to developers that want to integrate case filings into their apps.

#### LAW FIRMS

Build custom dashboards for your attorneys and clients with live data direct from the court.

Automate many repetitive legal tasks like conflict checks, document management, and marketing.

#### FINANCIAL INSTITUTIONS

Litigation and bankruptcy checks for companies and debtors.

### E-DISCOVERY AND LEGAL VENDORS

Sync your system to PACER to automate legal marketing.